## Proposal

## The Tracker Reconstruction Data Branch of GLAST test beam ROOT tree

## José A. Hernando, Wilko Kroeger University of California, Santa Cruz January 28th 2000

 The tracker reconstruction output data should contain all the relevant information of reconstructed tracks and gamma; its structure should be flexible enough to allow the "user" to incorporate and change data; its should also contain enough information to refit/display the tracks.

 The event class in the ROOT tree has a pointer to trackerRec. TrackerRec is a list of trkRecObj objects. These objects are the high level data returned by the tracker reconstruction algorithm.

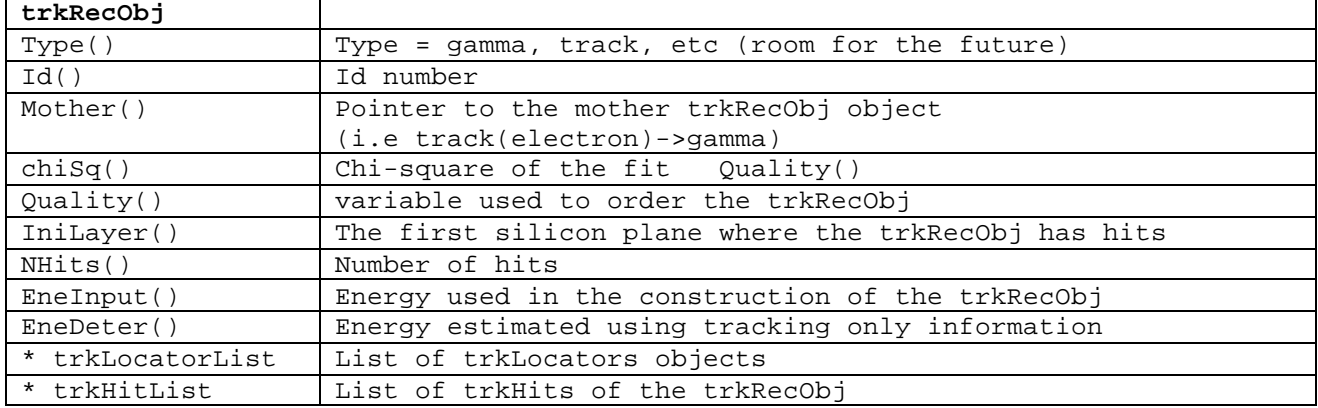

 A trkLocator Object contains the track direction and its error at a given position. All trkRecObj have a trkLocator at the vertex position. Other locators could be added, for example: at the calorimeter plane.

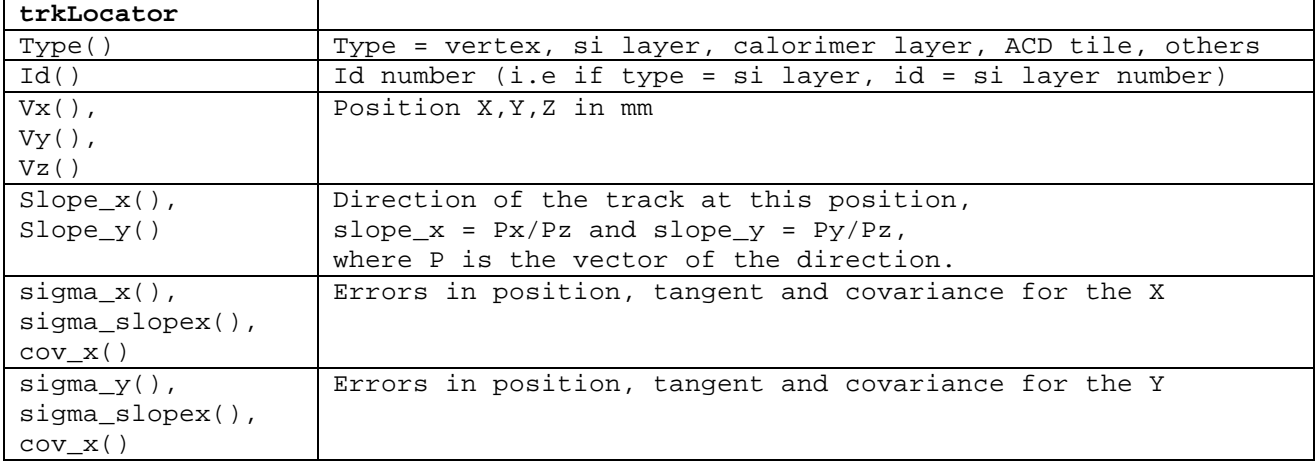

The trkHit are the Si Hits used to define the trkRecObj. They could be used to display/refit the trkRecObj. They are associated with the tracker data of the ROOT tree. The "user" could decide to empty the trkHisList for certain trkRecObj objects.

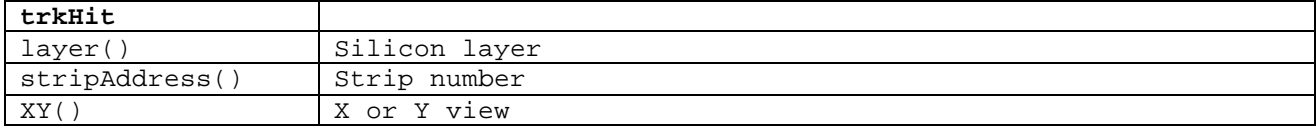

 An example: A gamma interaction where the electron and positron tracks have been reconstructed, and with no other tracks in the event, has three trkRecObj objects: one of gamma type and two of track type (the electrons). The trkLocator at the vertex for the trkRecObj of gamma type contains the gamma direction and the trkLocator at the vertex of the trkRecObj of track type contains the electron/positron track direction. The electron/positron trkRecObj maybe have another trkLocator at the calorimeter position. The trkHitList of the gamma could be, if desired, empty.